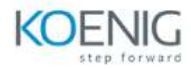

## **Teradata SQL Differences Training**

## **Course Outline**

- SQL help and database object definition tools: HELP and SHOW
- Basic SQL syntax
- Rules for naming Teradata objects
- Fully qualified names
- Changing the default database
- Terminators + Multi statement requests
- Referencing a column alias
- Data types and literals
- Type casts: ANSI vs. Teradata
- Output formats
- Arithmetic Operators and Functions / Trigonometric / Hyperbolic Functions
- DateTime and Interval Functions and Expressions:
- ANSI DateTime / Interval
- EXTRACT
- ADD\_MONTHS differences
- Logical predicates:
- Case Sensitivity in Character Comparisons
- Multi-column subqueries, Like with subqueries
- OVERLAPS
- String functions
- CASE vs. DECODE
- ANSI SQL:1999 statistical aggregate functions
- CUBE and ROLLUP
- Windowed OLAP funtions
- ANSI Join syntax
- Set operations: UNION [ALL], INTERSECT [ALL], MINUS/EXCEPT [ALL]
- SAMPLE and RANDOM
- Volatile and Global Temporary tables
- Table Creation from Existing Tables: CREATE TABLE AS ... WITH [NO] DATA